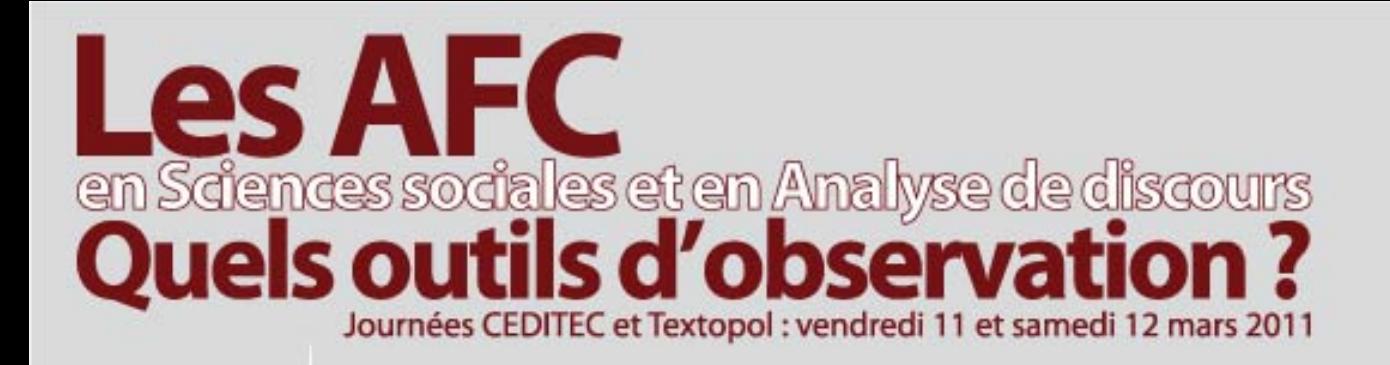

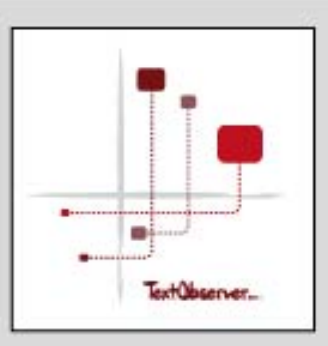

#### **TextObserver : Pour une approche ergonomique des dispositifs lexicométriques**

**Sébastien Jacquot - Centre Jacques Petit - Besançon Jean-Marc Leblanc – Céditec – UPEC** 

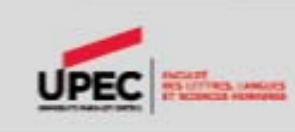

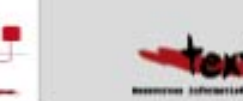

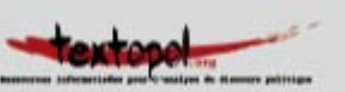

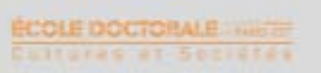

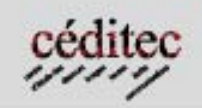

## **TextObserver**

•

**11mars 2011**

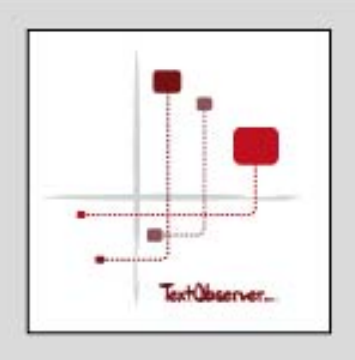

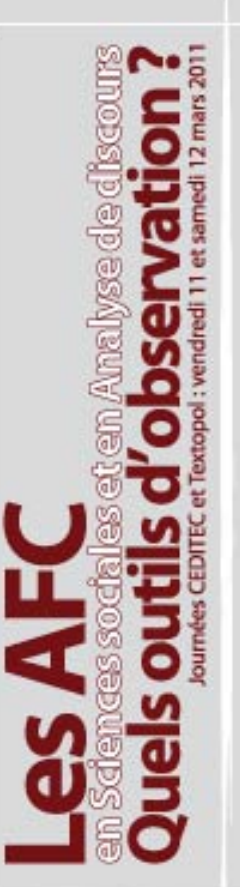

#### **Prolongement d'une recherche**

- Vœux
- ONU (Fabienne Pierre)

#### •**Projet interdisciplinaire**

- Ergonomie
- Multimedia
- IHM

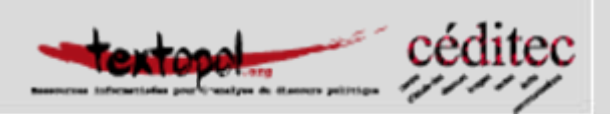

## **TextObserver**

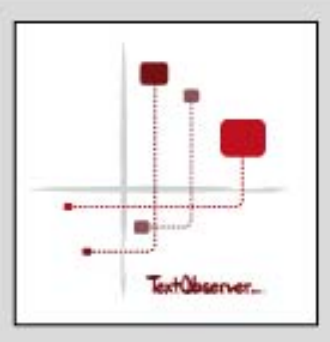

**11mars 2011**

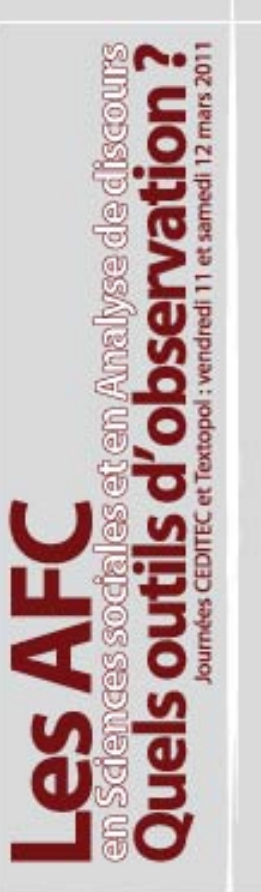

#### •**Evolution des pratiques**

- Web
- –– Technologies numériques
- Bornes interactives
- – Tablettes, ipad, téléphones, smartphones…

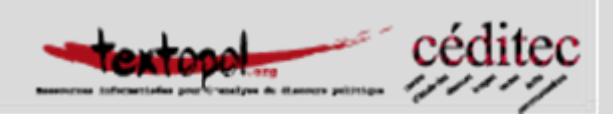

## **TextObserver**

**11mars 2011**

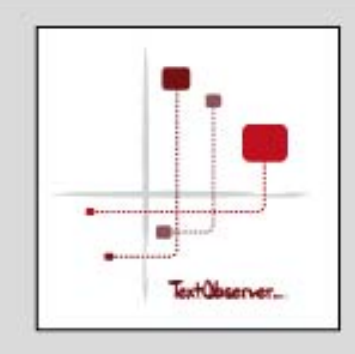

#### • **JADT 2010: Pour une approche ergonomiques des dispositifs lexicométriques**

- –– Interfaces, ergonomie
- –– Trois propositions
- **L'interactivité comme vecteur cognitif majeur**
	- Mouvement ou 3D

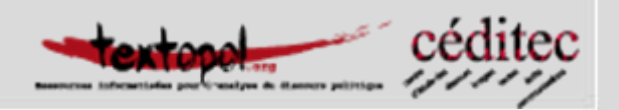

### **Questions de recherche**

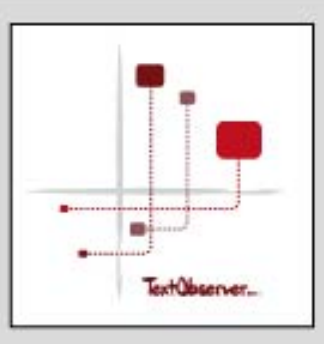

**11mars 2011**

•

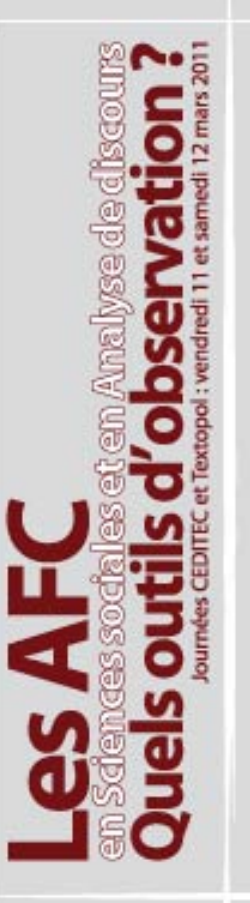

#### **Les facteurs de la variation**

- –– Enonciation, pronoms personnels et adjectifs possessifs, aspects, personnes et temps des verbes
- ONU: Indice de liberté et configuration chronologique de l'AFC (Fabienne Pierre)
- –– Evolutions du corpus voeux

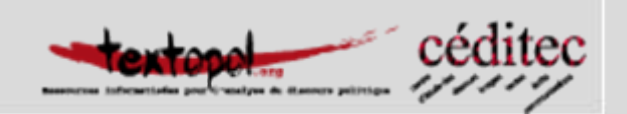

### **Evolutions du corpus vœux**

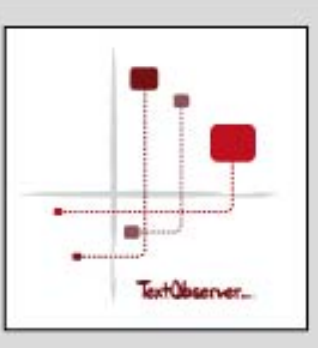

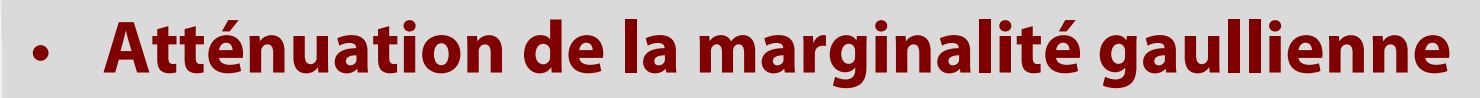

- **Centralisation de Mitterrand**
- **Accroissement de la cohésion entre les discours d'un même locuteur**
- • **Sarkozy 2010: une proximité surprenante avec les discours de Chirac**

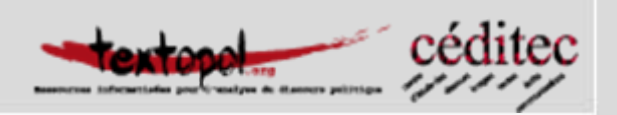

#### **Vœux 1959-2001**

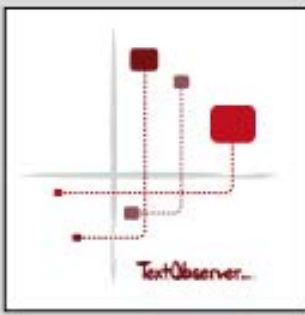

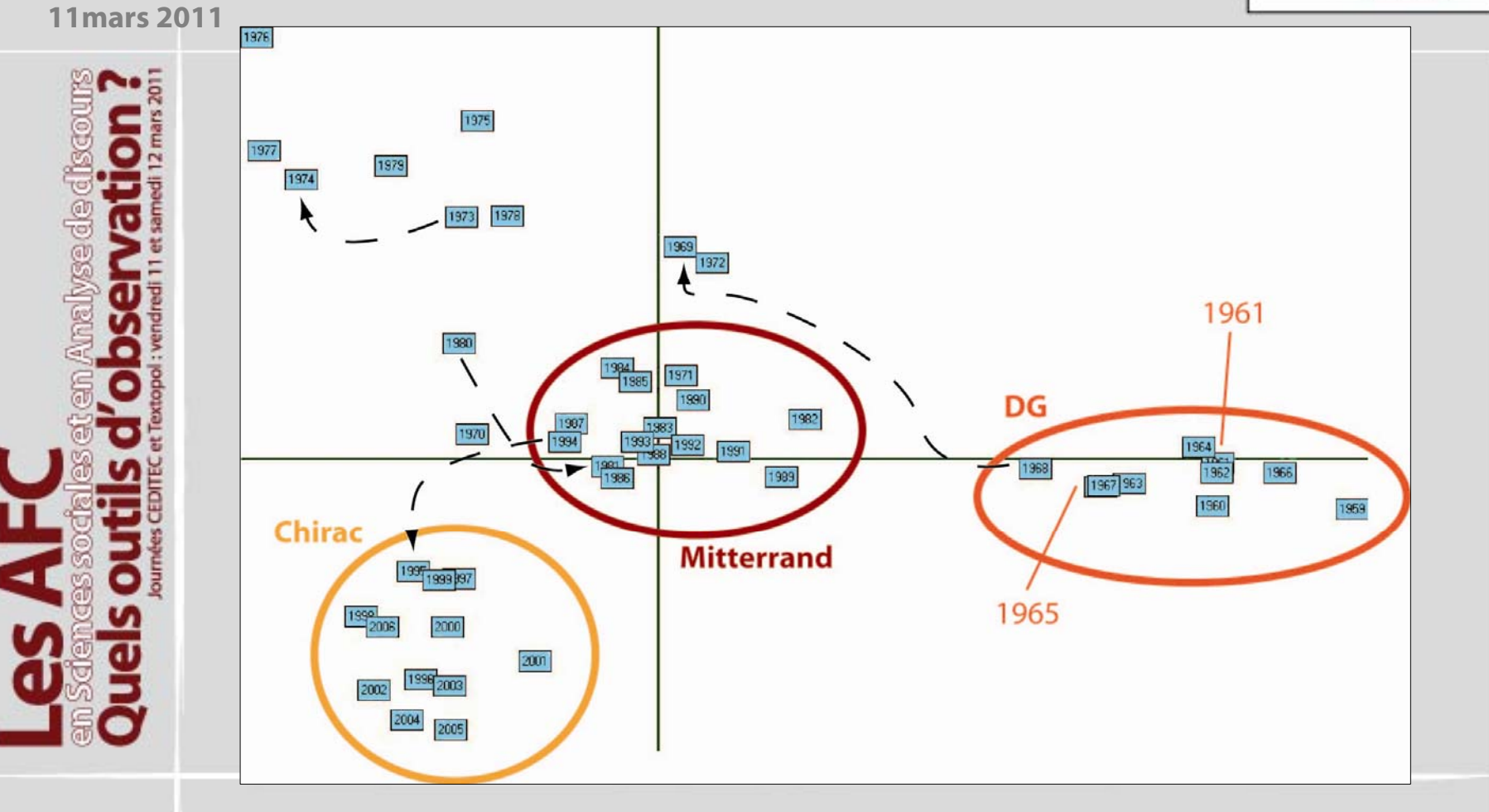

**JM. Leblanc - S. Jacquot**

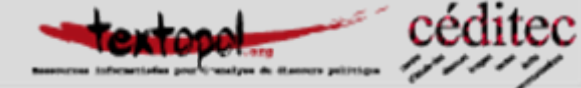

#### **Vœux 1959-2008**

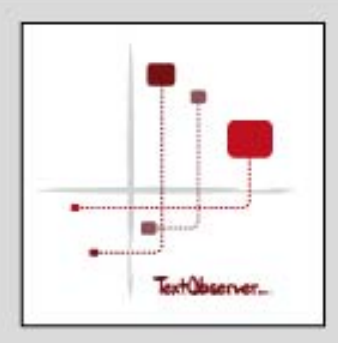

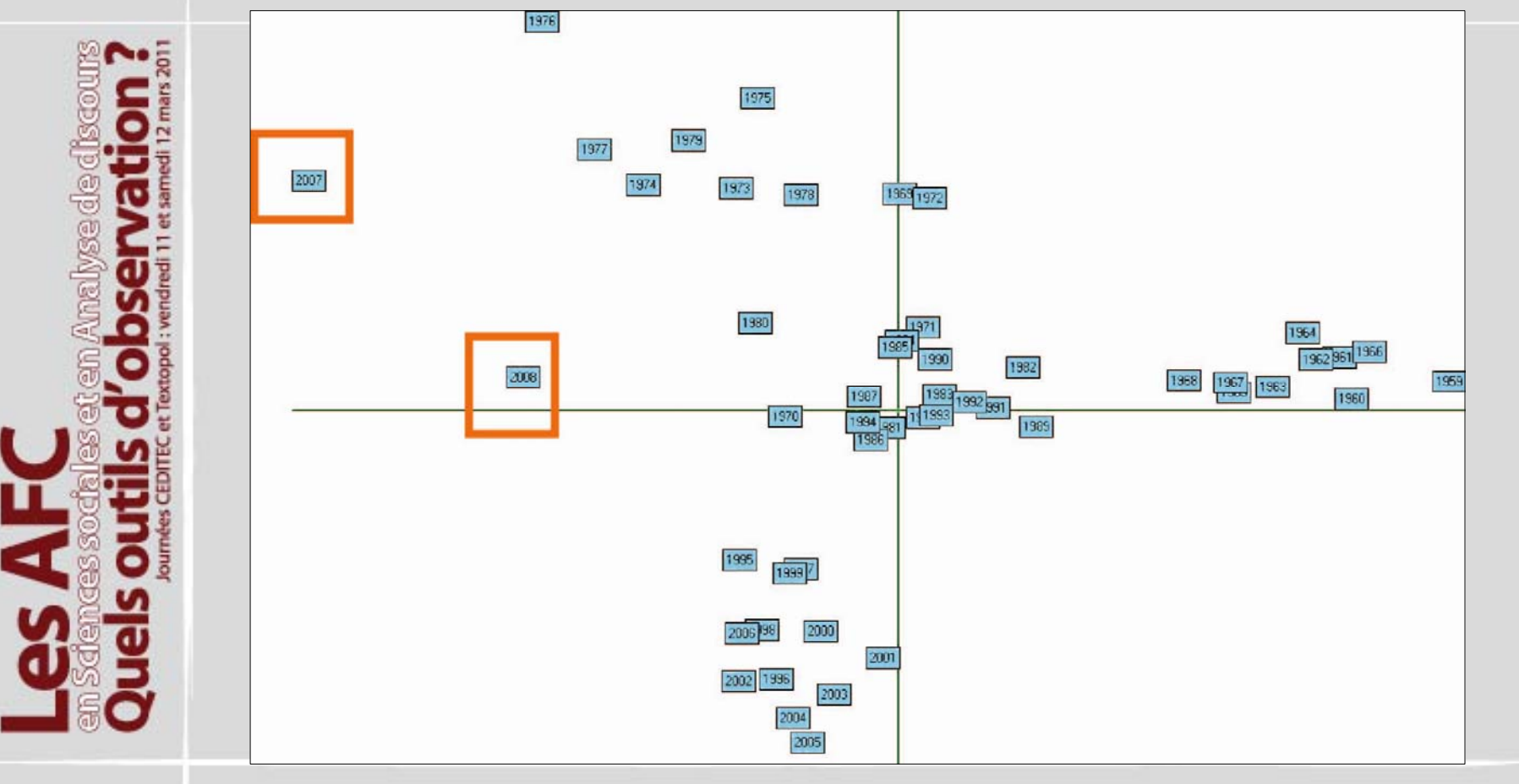

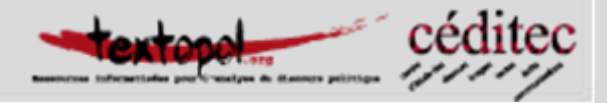

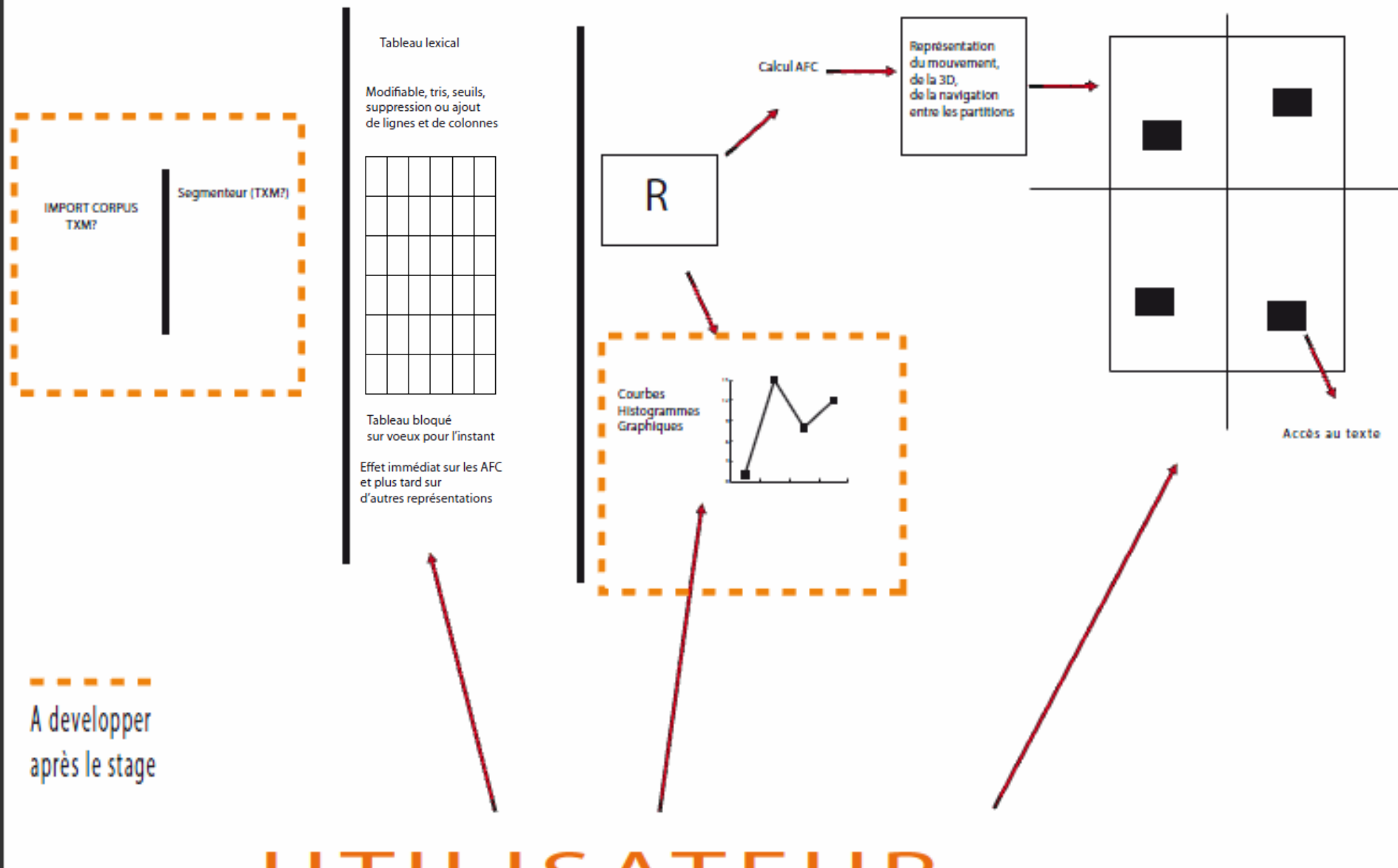

Motour 3D

#### UTILISATEUR

Action sur le tableau de départ<br>Actions sur les graphiques Action sur les AFC qu'il peut multiplier, superposer, comparer, modifier. A partir de l'AFC il peut aussi affichier le texte qui correspond à la partie sélectionnée

## **Conclusion**

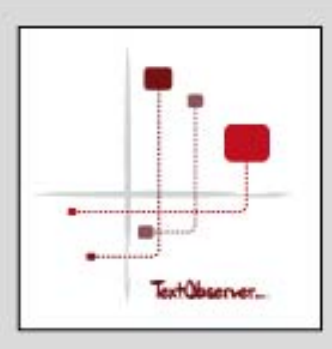

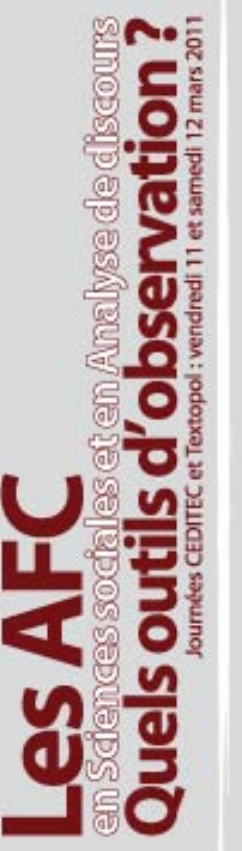

- • **Un outil qui répond à une question de recherche**
- **Un outil de formation à la recherche**
- •**Un outil heuristique**
- • **Une exigence : documenter les sorties et les résultats**

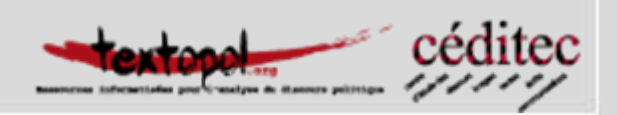

## **Projets, objectifs, échéances**

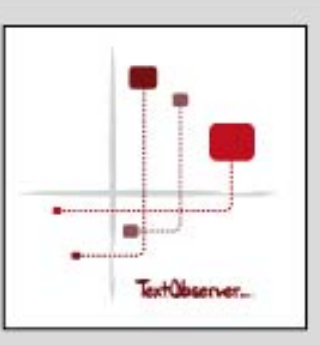

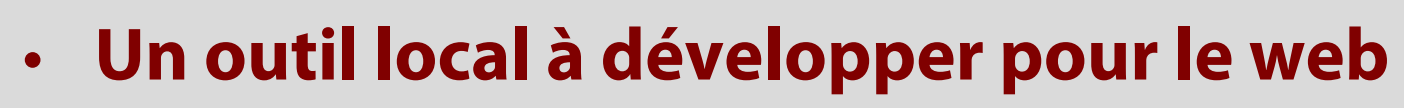

- Interfacer le site et la base textopol
- • **Un outil répondant aux questions du Céditec**
- • **Développer des partenariats**
	- TXM, Centre Jacques petit, Paris, Nice, Toulouse?...
	- Equipes de l'UPEC (LIDIL)

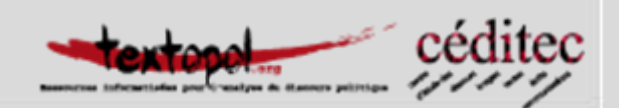

## **Projets, objectifs, échéances**

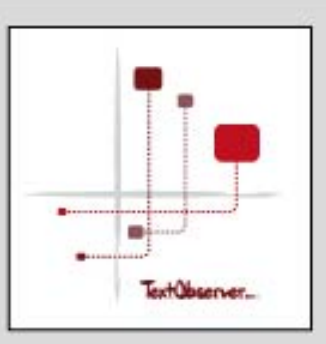

**11mars 2011**

•

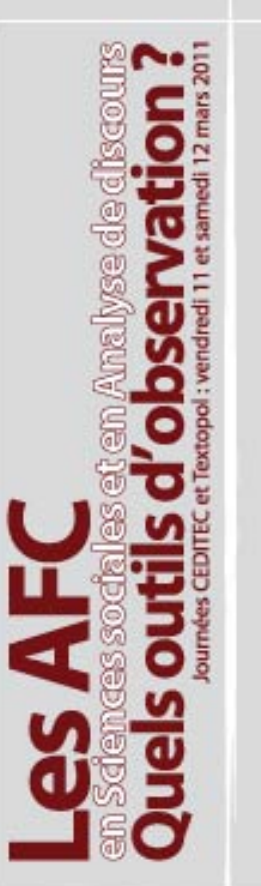

#### **Textopol: un centre de ressources numériques**

- –– Corpus
- –– Expertises
- –– Compétences
- –Archivage
- –Hébergement de bases (serveur)

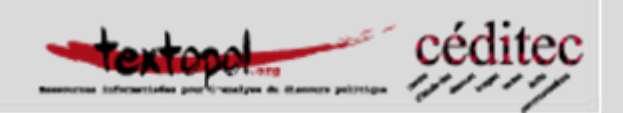

## **Développer les axes de Textopol**

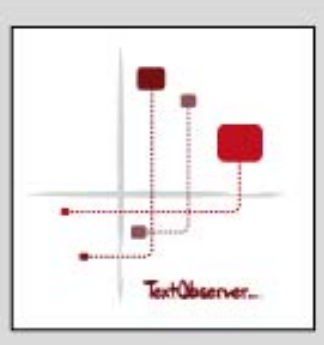

**11mars 2011**

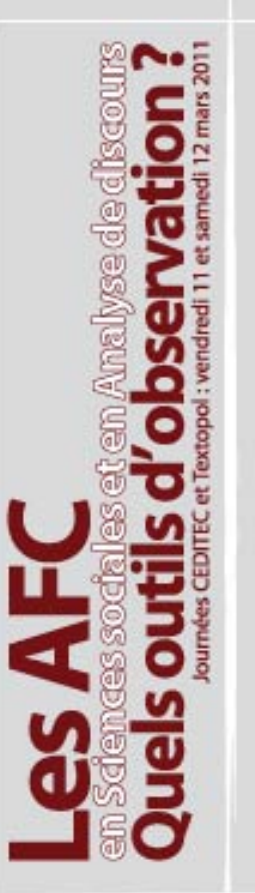

#### •**Création d'un Textopôle**

- –Pôle Amérique Latine
- –Pôle Rituel politique
- – Pôle discours européens: Une approche trilingue du discours éléctoral sur l'Europe
- –Pôle écrits professionnels bi-lingues

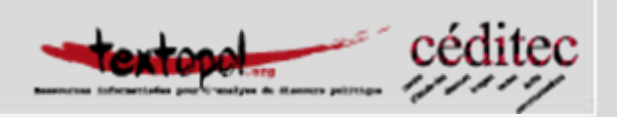

# **Moderniser le dispositif textopol**

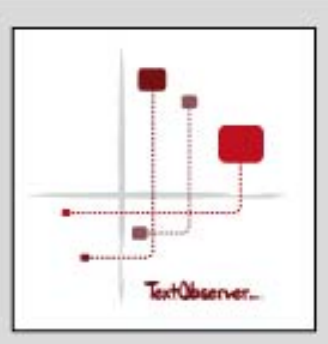

**11mars 2011**

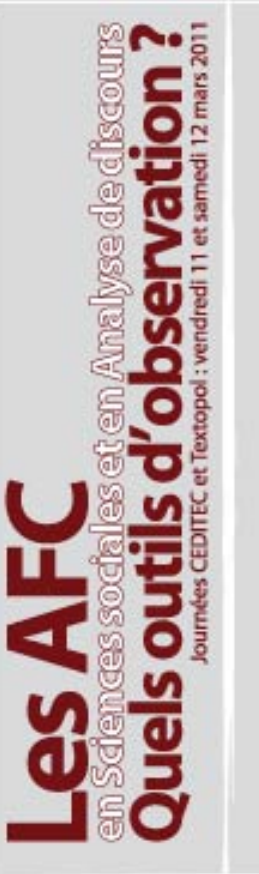

#### • **TextObserver comme outil de visualisation et d'interrogation**

–– Base de données textopol

#### •**Comme outil d'entrée des corpus**

–– Import et hébergement des corpus

• **Comme module mis à disposition de la communauté (open source)**

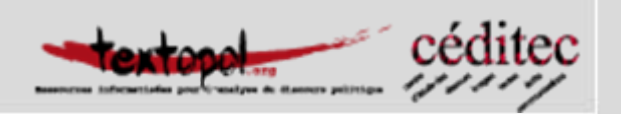

### **Les premiers états de la maquette**

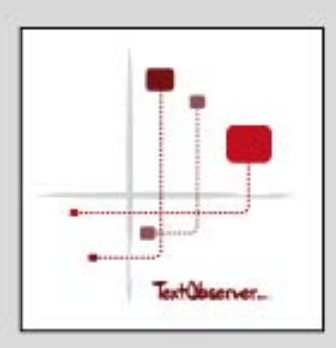

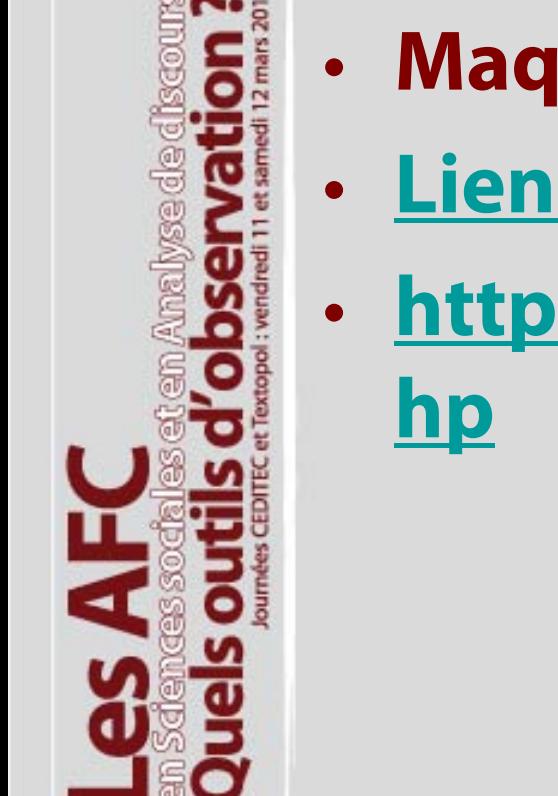

- **Maquette 2010**
- **Lien local**
- **[http://textopol.free.fr/contrib2010.p](http://textopol.free.fr/contrib2010.php)**

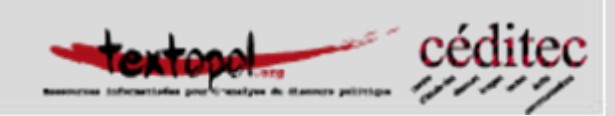

## **Démonstrationcaptures video**

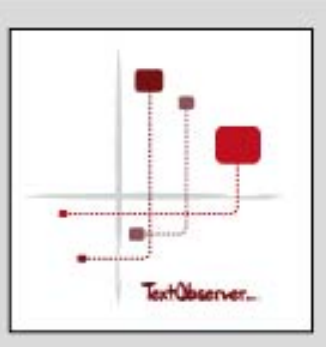

**11mars 2011**

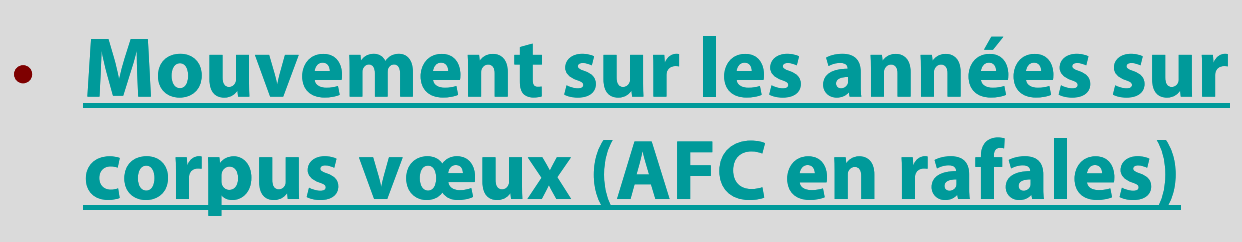

#### • **suite**

- •**Supprimer une partie des lignes**
- •**Manipuler les AFC**
- •**Représentations tridimensionnelles**

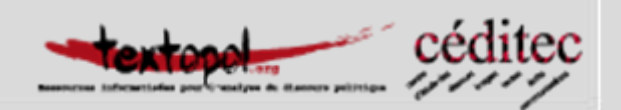

Le chantier Textopol du CEDITEC développe TextObserver, un outil d'exploitation pour les données textuelles multidimensionnelles.

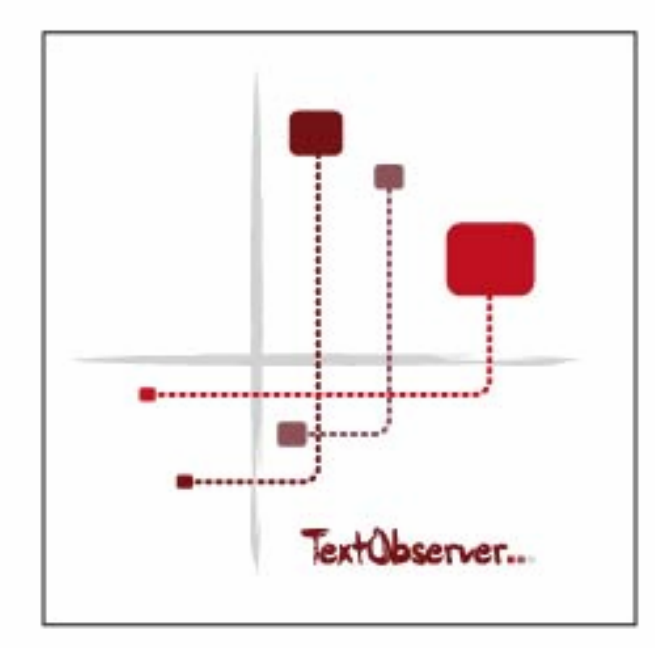

Découverte et prise en main de la version Bêta le samedi 12 mars 2011, à l'occasion du séminaire Textopol (9h30-16h30)

infos complémentaires

salle Multimédia 342 CMC 61 avenue du Général de Gaulle 94000 Créteil

Propulsé par:

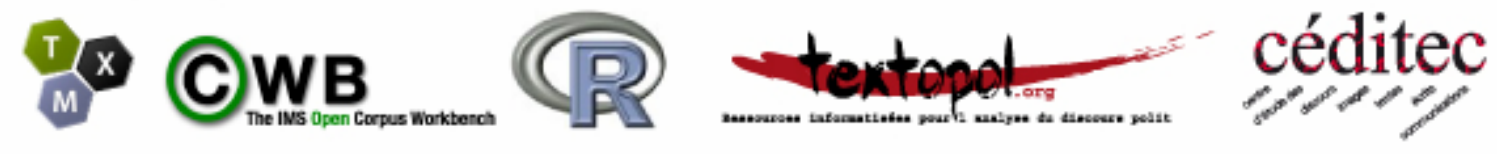

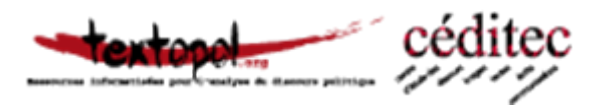